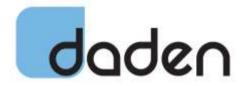

# **Immersive Visual Analytics**

**eBook** 

February 2017

www.datascapevr.com info@datascapevr.com +44 (0)121 250 5678

#### How did we get here?

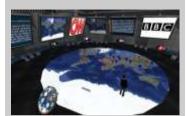

At Daden we have a long history of using immersive spaces to visualise data. When Google Earth came out we were one of the first companies to bring RSS feeds into it. In virtual worlds like Second Life created physical looking "command centres" in which to view 2d data (as above), and inherently 3D data (as below).

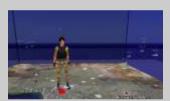

From here we progressed to platforms such as OpenSim where we had far more control about what we could plot and how we could display it, as in the visualisation of Twitter data during the Royal Wedding in 2011 below.

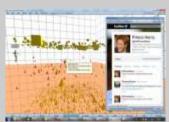

It was these experiences that led us to develop Datascape, taking the best parts of virtual worlds and applying them to visual analytics.

#### Introduction

Having worked in virtual worlds and immersive spaces for over 10 years, and with nearly 20 years experience of the technology, you begin to spot long term trends, applications and aspirations. One of those trends has been the use of immersive spaces to create interesting data visualisations. Unlike traditional 2D visualisations, or even 3D data cubes, these immersive data experiences let you move into the data, viewing it from inside and out. Almost all of us who have had experience of developing and using immersive data visualisations have felt that they add a definite something to the experience, and more importantly have enabled us to spot trends and anomalies, and to remember what we saw, better than non-immersive visualisations.

This paper reflects on our experiences of data visualisation, following a journey from 2D and 2.5D visualisations to fully immersive 3D visual analytics. It builds not only the anecdotal experiences of ourselves and others, but also on the academic research in this area by third parties, and our own primary research with Aston University funded by the Defence Scientific and Technical Laboratory (Dstl) of the UK Ministry of Defence, a further project funded by InnovateUK, and our experiences in developing Datascape, the first general purpose immersive visual analytics application.

# **Terminology**

First, a few words about terminology. Terms like "data visualisation", "infographics", "visual analytics" are often used interchangeably. But to us there are some clear differences, and our interest is far more about visual analytics than infographics. Our definitions would be:

- Data Visualisation: Any form or complexity of visualisation of information, but where the focus is likely to be more passively viewing the information rather than interacting with it and changing the display
- Infographic: A simplified data visualisation whose prime aim is to communicate AFTER the analysis has been completed
- Visual Analytics: An interactive visualisation of data used to perform an analysis and with the ability to alter the display in order to make better sense of the data

#### **lluminating the Path**

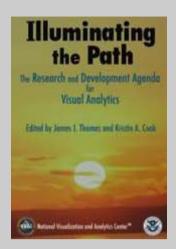

The 2005 report by James Thomas and Kristin Cook of the National Visualization and Analytics Centre (NVAC) which marked the beginning of a new discipline visual analytics.

You can read the report in full at:

http://vis.pnnl.gov/pdf/RD \_Agenda\_VisualAnalytics .pdf

Thomas, J.J. & Cook, K.A. (Eds.). Illuminating the path: The research and development agenda for visual analytics. IEEE Computer Society, 2005

# **Visual Analytics**

In 2005 James Thomas and Kristin Cook of the National Visualization and Analytics Centre (NVAC) produced a report funded by the Department of Homeland Security and co-produced with the Institute of Electrical and Electronics Engineers entitled "Illuminating the Path: The Research and Development Agenda for Visual Analytics". For many this call-to-arms marked the beginning of a new discipline - visual analytics. The report identified one key challenge:

"the analysis of overwhelming amounts of disparate, conflicting, and dynamic information to identify and prevent emerging threats, protect our borders, and respond in the event of an attack or other disaster. This analysis process requires human judgement to make the best possible evaluation of incomplete, inconsistent, and potentially deceptive information in the face of rapidly changing situations."

Whilst phrased in counter-terrorism terms in response to the attacks of 9/11 the sentiment applies to anyone currently faced with large amounts of complex, and often unstructured, data, to analyse in order to make the best scientific or commercial decision. Indeed the next paragraph is also likely to strike a chord with anyone involved in data analysis:

"Employing today's best practices in these areas and using the best possible training, technologies, and processes will still not position the country to meet the growing needs ....... The scale of data is staggering, and our ability to collect data is increasing at a faster rate than our ability to analyze it. Although massive amounts of information are available from multiple sources, the relevant information content exists in a few nuggets. New methods are required that will allow the analyst to examine this massive, multi-dimensional, multi-source, time-varying information stream to make decisions in a time critical manner."

The report then positions Visual Analytics as a response to this challenge, and by extension to the wider problem:

"Visual analytics is the science of analytical reasoning facilitated by interactive visual interfaces. People use visual analytics tools and techniques to synthesize information and derive insight from massive, dynamic, ambiguous, and often conflicting data; detect the expected and discover the unexpected; provide timely,

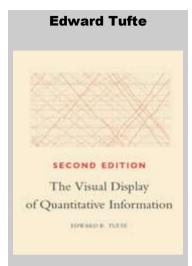

You can't get far in talking about Data Visualisation without mentioning Edward Tufte American the statistician and professor of emeritus political science, statistics, and computer science at Yale University.

His large format hardback books, including The Visual Display of Quantitative Information and Envisioning Information are just a joy to hold, look at and read. They are beautiful but informative artifacts, and a far cry from the typically over-long and over-hyped business book or dry academic tome.

There are many lessons you can learn from reading Tufte, and most to computer visualisations, whether 2D or 3D. One of our favourites is the concept of data-ink - making sure that as high a percentage as possible of ink on the page is actually showing data, rather than being used for features which are just eye-candy.

defensible, and understandable assessments; and communicate assessment effectively for action.

The report describes visual analytics as a multidisciplinary field that includes the following focus areas:

- "• Analytical reasoning techniques that enable users to obtain deep insights that directly support assessment, planning, and decision making
- Visual representations and interaction techniques that take advantage of the human eye's broad bandwidth pathway into the mind to allow users to see, explore, and understand large amounts of information at once
- Data representations and transformations that convert all types of conflicting and dynamic data in ways that support visualization and analysis
- Techniques to support production, presentation, and dissemination of the results of an analysis to communicate information in the appropriate context to a variety of audiences."

It is these second and third bullet points (our emphasis) which are of particular interest to us.

### **2D Visualisations**

2D visualisation has a long history, as Edward Tufte's books (see sidebar) amply demonstrate. The advantages of 2D are:

- It is familiar and easily understood
- It can be easily produced in printed or drawn form
- You can easily apply linear measuring devices such as a ruler
- It is easy to "lasso" points for further analysis
- There are no perspective effects

However we are increasingly finding disadvantages:

- The drawing space (screen or paper) rapidly becomes too dense as we plot larger and larger amounts of data
- We only get one view/perspective on the data at a time
- We only have two primary axes to plot data against
- The flat image provides no "immersive" cues to help the brain identify trends/outliers or remember one plot from another

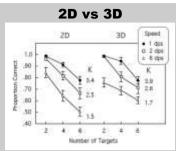

Some interesting work comparing 2D and 3D for air-traffic control operations was done in 2005 by Geniva Liu et al at the University of British Columbia [LIU05].

Subjects were asked to see how many moving objects they could track over time, first in 2D and then using a 3D nonimmersive data cube.

The results showed that performance was enhanced by using the 3D display instead of the display. More when surprisingly the cube was moved and rotated by a third party whilst the exercise was underway it did not have a detrimental impact on performance.

"These results confirm that allocentric object tracking depends on the perception of a coherent 3D scene. [...] These results also established that the addition of several pictorial depth cues (wire

frame, checkerboard floor) and dynamic changes in relative size did not negatively affect tracking accuracy. If anything, there was a trend for improved tracking in the large target sizes in the 3D

- If we have data of widely varying ranges the smaller set will get scrunched up in order to keep the larger set on the axis, or we lose the larger set in order to show more definition in the smaller
- The number of marker types we can have is limited given their typically small size

As we have to deal with ever increasing amounts and complexities of data then does 3D offer us any advantages?

#### **Data Cubes and Non-Immersive 3D**

Many simple charting apps such as Excel provide a very basic pseudo-3d chart where they just use 3D bars instead of 2D bars to give the illusion of 3D (and Tufte has lots to say on the dangers of such plots). A slightly more developed version is where you do have 3 axes, but a fixed isometric perspective – often called 2.5D. However by 3D we mean something *more* than just this.

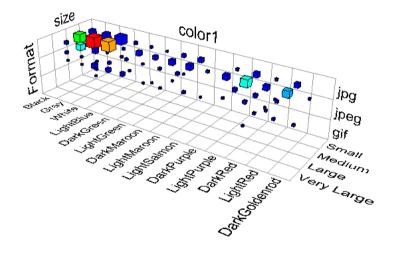

A 2.5D fixed perspective "3D" plot

# http://www.eecs.wsu.edu/~cook/dm/lectures/l14/3mde mo.htm

Datacubes are the most common form of 3D plot. Instead of looking at a 2D axes on a screen we see a 3D axes, each axis forming the edge of a cube. The application then provides controls which let us rotate and pan this cube, and zoom onto it (and sometimes into it) in order to view the data in different ways.

The primary advantage is that we now have a third axis on which to plot our data. So for instance we can show

time as well as latitude and longitude, or dividend as well as capitalisation and share price.

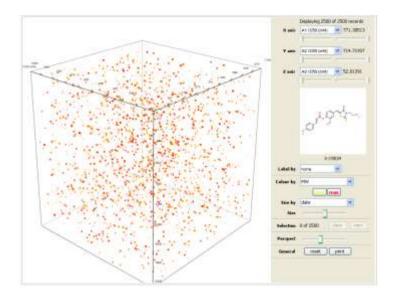

A datacube for scientific data visualisation

#### http://www.dotmatics.net/images/datacube\_large.png

However in our experience, and those of many others, such data cubes have problems:

- It can be hard to maintain orientation as you twist and turn the data in front of you
- You always feel like you are looking in on the data, rather than being able to explore inside it (even when you can actually zoom into the cube)
- The view is often small as a lot of screen real estate is taken up by controls and subsidiary data
- The cube feels "claustrophobic" with the data packed inside a finite space with limited scope to extend the axes.

We refer to these data cubes as "non-Immersive" 3D as they provide no sense of immersion. The data cube is something separate from you, something you always feel outside of, and certainly not something you experience.

#### **Immersive 3D**

An alternate expression of data is in an immersive 3D environment.

We would characterise an immersive environment as one in which:

# Time and Geocoded Data

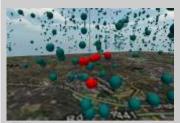

This image shows a sample (about 20,000 points) of Twitter data geocoded over a map of Birmingham. The vertical dimension represents time, oldest at the top, newest at the bottom (so new tweets appear directly on the map).

In the image above we have identified an interesting group of tweets, and then had Datascape highlight all tweets by the same use (in red).

If we then show only this users tweets (now in blue), and have Datascape link them in time order (the pink lines), we can rapidly begin to understand that users journey through the day.

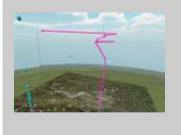

- You have the sense moving through the space, rather than it moving around you
- You can move where you want, taking up any viewpoint, inside or out, looking inwards or outwards

What is important about the first definition is that that is the way the physical world works – we move through it, not it moving around us.

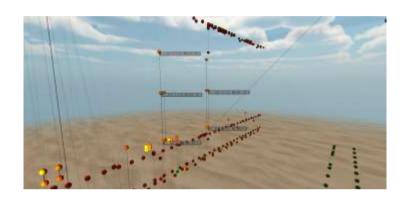

Firewall traffic visualised in immersive 3D using Daden's Datascape application

You will also note from the full-screen image capture above that in the immersive space we also minimise any additional text or displays so that the whole screen is focussed on the data and the immersive experience – in Tufte's terms we are maximising the "data ink".

We think that these features are at the core of the improved performance that we describe below - when in an immersive system the data behaves in the same way as the physical world. It performs in the way that the brain expects, so we find it easier not only to maintain orientation as we move, but we also find spatial cues to aid in pattern detection and analysis, and even in the recall of the scene at a later data.

As the NVAC Thomas & Cook report mentioned at the beginning says, we are taking "advantage of the human eye's broad bandwidth pathway into the mind to allow users to see, explore, and understand large amounts of information at once".

#### **Benefits Escalator**

From our experiences with 2D and 3D data visualisation we have developed a "benefits escalator" which illustrates the advantages to be gained as you move a long a spectrum from standard 2D

visualisations, to fully immersive and collaborative 3D visualisations.

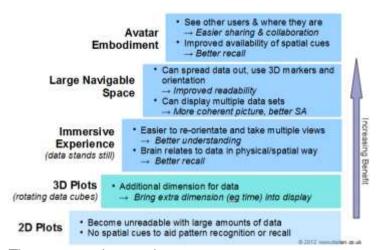

The steps on the escalator are:

#### 2D Plots

Conventional 2D displays rapidly become too dense as more points are plotted, or can be tedious to zoom and scroll through, and provide no real aids to recall other than the overall pattern.

#### 3D Plots

By making use of the third dimension in our plot we can immediately add another set of parameters to our data — common examples being to add time to a geographic display, or to add time to a sales-by-business unit plot. In conventional systems — and especially when targeting a printed output, a 2.5D and/or data-cube approach is taken, where the viewpoint is either fixed at an oblique angle, or the user can rotate the data cube around (and maybe even zoom), but typically cannot step "inside" the data.

Such data cubes have not been typically well received as they can be disorientating with familiarity and recognition issues when rotated to different angles, and often with no spatial cues as to which way it's facing. They can also feel claustrophobic, typically being squeezed into a small amount of screen realestate.

#### Immersive Experience

Having worked in immersive worlds we are used to not only being able to go anywhere in the space – usually by flying – but also to the space behaving like the real worlds – it's us that moves and the objects within the space stay static. Anecdotally it is this that people like

#### Protein Interaction Networks

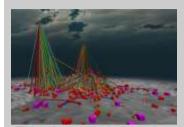

This image shows the protein-protein interactions within a plant cell. About 700 proteins and several thousand interactions were identified, but when the scientists tried to plot the resulting interaction network in 2D they ended up with what they called a "ridiculum" - just a mess of lines with no meaning.

In Datascape we can plot the data over a large subjective space. The vertical axis is showing frequency - how many other proteins each protein interacts Each points size is its age - how long has it been in the cell, and each link is colour coded against the 6 tests which were carried out. A force graph was then used to lay the data out so that the large clusters were readily visible, as were the proteins connected to the main and other clusters. smaller cluster.

Arabidopsis Interactome Mapping Consortium (2011) Evidence for network evolution in an Arabidopsis interactome map. Science 333(6042): 601-607.

about viewing data as an immersive experience – the data stays still but you are free to fly through and around it, rapidly taking up lots of different viewpoints without the same level of disorientation that people find with 3D data cubes. The brain likes immersive experiences *because* they mimic the way the real world works.

An additional benefit is that the brain likes using spatial cues as an aid to memory and recall – just think of the use of memory-palaces to enhance memory power. When we look at a 2D screen or sheet of paper, or even a 3D data cube, we don't get those spatial cues. But when we explore data in an immersive space we do. Even though we don't have an "avatar" in the space we think of ourselves as being at a particular point in the space and remember the arrangement of key data points around us.

In summary, experiencing data as a 3D immersive experience helps us to better understand the data through easier exploration, and to remember the data and analysis longer due to the increased use of visual cues.

#### Large Navigable Space

We talked earlier about how data cubes are almost inherently "small" - as they need to be rotated within the confines of the screen. However immersive spaces are inherently large, possibly infinite. This has three benefits:

First, it means that we can spread data out so as to de-clutter the display or maximise the uses of the axes. This immediately helps us counter one of the biggest problems with 2D displays. We also find that the zoom and pan features in immersive worlds are typically far smoother, more responsive, and intuitive than similar controls on 2D displays.

Second, we are no longer restricted to just one data display. We can fill the space with multiple displays of widely varying types – but having all that data in one place can significantly aid the analysis process, and for live activities our situational awareness.

Third, the 3D perspective within a large space allows us to keep distant data in sight, where it would have been scrolled out of the 2D view.

#### Avatar Embodiment

#### **Astronomy Data**

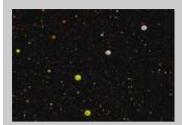

(and **Plotting** star exoplanet) data is a fairly natural application for a tool such Datascape as the data is inherently 3D. We've used the HYG catalogue which shows the brightest 120,000 or so stars visible from Earth and plotted them in Datascape, using the colour mapping to reflect stars temperature/colour.

Within the data two big features stood out at once. First the Sun is surrounded by a dense halo of small red stars – red dwarves. These are common across the galaxy, but their dimness means that we only see the ones closest to us – so we actually need to image the rest of the plot filled with myriads of these cool red suns.

Second the Hyades group of hot young white stars is a very obvious cluster in the data.

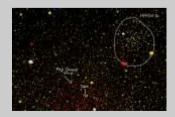

For the future we plan to start looking at Exoplanet data in Datascape

It is only at the final stage, when we want to collaborate with others, that an avatar ourselves the immersive representation of in environment, becomes necessary. Having each user in the space represented by an avatar brings two major benefits. First we don't need to explicitly communicate what we are looking at, or what we find interesting in the data, our colleagues can tell just by looking at where our avatar is going and where it lingers. Secondly when our avatars meet by an interesting piece of data the spatial cues of avatar positions and data positions again aids the retention of the discussion and the analysis.

The avatar provides only the visual component of the collaboration. The space could also support voice and text chat for more conventional communication, and the visible tagging and commenting on features of interest as a way of further enhancing the collaboration.

# **Coping with Data Ranges**

An example of another benefit that we have found is that in 3D you don't get the compression of data that you often see in 2D when one (or more) of the data sets needs an axis far greater that the others. For instance the compare the 2D graph from Excel for exchange rates with the same data in 3D:

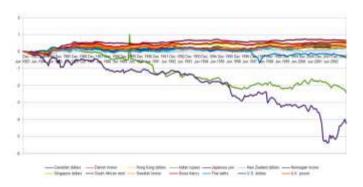

2D plot of 20 years of currency exchange rates for 20 countries

# Firewall Network Traffic

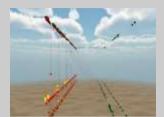

This visualisation uses data from the log of a firewall – showing all the computer to computer interactions passing through it.

In this case time is "into" the display, and each represents point а computer sending receiving a data packet. single computer actually shows up as a row of points going "into" the tunnel - as it shows computer transaction separately. A computer's position on the X & Y axis is based on its IP and subnet address. The points are colour coded by the port in use, and the lines coloured by the protocol in use. Points could also be sized to reflect the amount of data, and textured or shaped to reflect whether they are sending or receiving the data.

With this sort of display it can be easier to identify the patterns of "normal" behaviour, and then the anomalies which may be worth further investigation – or scripting a routine for automatic monitoring – now you know what you are looking for.

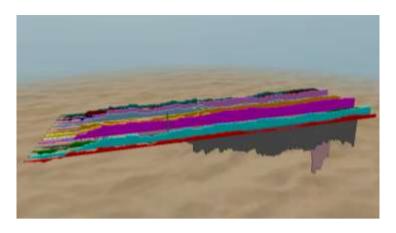

3D plot of 20 years of currency exchange rates for 20 countries

In 2D the relatively stable currencies get "bunched" due to the wide variations in the others (in this case the Rand and Rupee). But in 3D we can still easily see the smallest variation in the stable currencies whilst also seeing the large variation of the Rupee and Rand.

### **Evidence and Research Base**

There have been a number of previous studies that have looked at 2D vs 3D and even immersive vs non-immersive 3D visualisations.

The manner in which human visual systems analyse images is of paramount importance in the design of data visualizations. It was discovered that a limited set of visual properties are detected quickly and accurately by the visual system. These visual properties; shape, colour and position, are known as pre-attentive visual stimuli and play an important role in improving the quality and speed of visual comprehension. [TRIESMAN, 1985].

Klatzky identified a distinction between allocentric and egocentric visualisations [Klatzky, 1998]. Allocentric visualisation relies upon information about the location of one entity in relation to another entity. This contrasts the recent advent of egocentric visualisation which represents the location of entities in relation to some 'ego' or self. The 2D and 2.5D/3D data cube visualisations described previously are allocentric as the user is not granted any form of self with which to form egocentric views.

Klatzky's studies indicated that scene and data parameters can be computed more accurately in an egocentric view, suggesting that there may be benefits from egocentric visualisation. Egocentric views are also known as the tethered perspective. McCormick identified that they gave advantages such that the user does not need to perform additional mental rotations or to interpolate position when navigating the visualization. [McCormick, 1998].

Bringing the research into the domain of game engines (as used by Daden's Datascape v1) the University of Auckland, used the Quake 3 game engine to create an immersive visualization of computer source code found that:

"The tool which was implemented in this project seems to work well as a source comprehension tool, .... and [provided] the ability to use one's spatial memory to remember the structure of the code." [Kot, 2005]

# Research with Aston University and MOD

In 2010/11 we obtained funding from the Ministry of Defence's Centre for Defence Enterprise at the Defence Science and Technology Laboratory to work with human factors experts at Aston University to do an A-B comparison of data analysts in immersive and non-immersive 3D environments.

We felt that to directly compare 2D and 3D immersive was too great a step which would introduce too many uncontrolled variables (although it's something we'd like to do in a larger study). To further minimise the variables we also recreated a non-immersive data visualisation tool using an immersive environment, rather than using such a tool (e.g. Matlab) directly.

We used OpenSim to create both the immersive and non-immersive environment. The data was simulated scientific experiment data and students were asked to identify the centres of clusters, identify outliers, and characterise the changes in data (in terms of its clustering) between one data set and another. We had around 30 participants, all drawn from post-graduate and post-doctoral researchers who had some familiarity with data analysis. The group was split into two, one half doing the immersive visualisation and then the non-immersive visualisation, and the other group the opposite. Datasets for the tests were randomised from the same base characteristics, so whilst the generalities were similar the specifics that we (or rather the participants) were measuring, were different.

#### **Cylinder Plots**

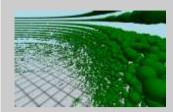

We have found cylinder plots a very useful way to look at a variety of data. We usually wrap time around the cylinder, and then user or target in the vertical domain. This means that by placing yourself in the centre you can easily pan around the whole of the time period.

One useful trick (as in the above network traffic data) is to plot time around the cylinder independent of day - so an event that takes place at a particular time appears in the same place regardless of day so you can see things like log on/off patterns or attacks made at particular repeating times.

The image below shows network DNS traffic. Here several months of data is shown, with IP address in the vertical dimension, and points colour coded by DNS lookup type. The vertical "bands" are the 9-5 daily activity, grouped in batches of Monday-Friday.

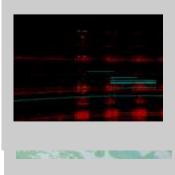

There were four main findings from the experiment:

## - Accuracy

Participants were asked to identify the data point closest to the centre of a cluster of data points. The graph below shows the average error – the distance between the true centre and the centre chosen by the participants (remembering that they were choosing the closest data point and there was usually not a data point at the exact centre).

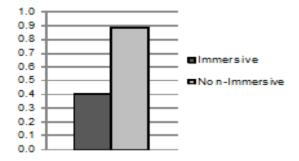

The results showed that the average normalised error across all the tests in the non-immersive space was only 0.4, whereas in the immersive space it was nearly 0.9. In other words in the immersive space accuracy more than doubled. We postulate that this was due to the easier navigation in the immersive environment, with users being able to easily take up multiple views and to maintain orientation whilst doing so, and being able to centre the display on candidate points and rotate the other data around it.

# - Change Detection

Participants were shown one data set and then a second, which had some sort of variation in the clustering – by number of clusters and/or density and definition – which they were asked to identify and characterise.

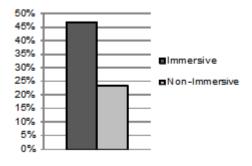

# Retail and Consumer Data

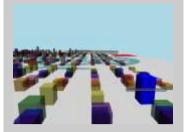

With so many variables in consumer involved behaviour and market research data being able to bring that data into a 3D space can provide powerful verv opportunities to gain powerful new customer insights - and to then communicate those insights in an equally powerful way to senior managers and clients.

The image above is a 3D bar chart showing consumer preferences across global markets and in a dozen or so product areas. The user can fly through the plot along anv of dimensions and readily highlight any important trends or anomalies. Datascape includes a bookmarking feature to save favourite viewpoints, and also lets you control the camera speed so you can slow it down when recording video flythrough.

The image below shows the same dataset plotted on the global map.

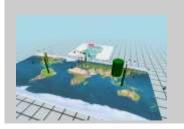

Here we plot the number of respondents making the correct identification of the change in the immersive and non-immersive spaces. In the immersive space over 45% of participants correctly identified the change as against only just under 25% in the non-immersive case – i.e. again the immersive environment resulted in almost a doubling of accuracy.

#### - Time

As well as capturing the decisions made by the users we also measured the time it took them to come to a decision.

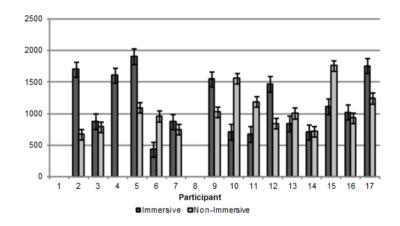

The results showed that participants actually took longer to come to a decision when in the immersive environment compared to the non-immersive environment. Taken with the workload stress results (below) we postulate that because the users felt more at ease in the immersive environment they were happier to take time taking up different viewpoints when analysing the data. We would not take this as indicating that when performing a task within a time-sensitive environment that the immersive environment would necessarily lead to a slower analysis.

#### - Workload Stress

The final measure was a standardised workload stress survey done at the end of the task. This assesses how much stress the participants were under when doing the work.

### Eurovision and Spherical Plotting

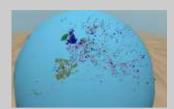

Here we again use Twitter data, but this time from the Eurovision Song Contest. Instead of mapping in Cartesian coordinates onto a flat map we are now plotting in spherical co-ordinates on a sphere.

There are a couple of interesting points:

- There are enough from tweets across Europe that we begin to see the outlines of the continent, particularly in this case for the UK, Ireland and Spain since we have filtered for mentions of their performers
- By colour coding against each performer we can then see the UK, Ireland and Spain nicely highlighted, since most tweets come from their home country.

If we want to show time we can plot that as height above the surface of the sphere — although the height differential needs to be kept low to still see the country shapes.

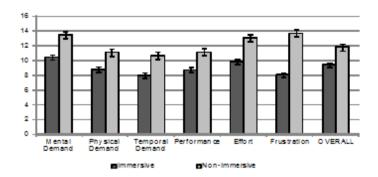

Again the immersive environment shows a consistently better score with participants being on average under about 20% less stress. We take this as due to their being more "at ease" in the immersive environment, having a very high degree of freedom of movement and viewpoint, with very few limitations being put on them by the interface.

#### - Conclusion

Whilst we accept that this was only a very initial look at the comparison the results seem significant enough to suggest that there is definitely something in the difference between immersive and non-immersive visualisation which is worth exploring and exploiting.

# Characteristics of an Immersive 3D Visual Analytics system

So what are the important characteristics of an immersive 3D visual analytics system? From our own research and experience we would suggest that the following are the top 10 characteristics:

- Offer a fully immersive experience, allowing the user to feel like they are flying and giving the experience of data standing still and the user moving
- Minimise the user-interface, again to maximise immersion
- Allow maximum flexibility in how fields are mapped to features – don't assume anything and allow rapid remapping of fields to features, so that the user can quickly find the visualisation that is right for the data and the question
- Support scripting for complex mappings

#### Kettle

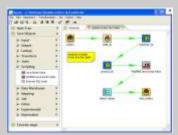

We've found that Kettle is a useful tool when it comes to trying to get data out of one (or more) data repositories and bring it in to Datascape. Whilst Datascape will

#### **Big Data**

We should probably add a word of caution about "big data".

Big data typically means having Terabyte (10^12) or Petabytes (10^15) worth of data.

Visualising all that much data at the same time is essentially impossible given the resolution of most computer screens (1440 x 900 is only around 10^6 pixels, full HD only twice that).

So to visualise big data we need to do some form of pre-processing to either just extract the data we want to see, or to combine data through techniques such as dimensional reduction (e.g. Principal component analysis) to get it down to a manageable size.

Interestingly our last (Sep 12) survey into data visualisation suggests that whilst many people are using datasets of 10^6 or more records they are actually only interested in plotting a subset of that data – 10,000 to 100,000 points at a time.

That said we've had datasets of over 15 million data points visualised in

- Allow the user to see the history of their transforms, and back up to a previous state when needed
- Support a wide variety of plot-types, included geocoded and network graphs, as well as traditional scatter and bubble plots
- Allow user defined images and 3D shapes for data points
- Allow users to see each other within the environment, to be able to interact and to share the analysis
- Make avatars optional, as many business users find they get in the way

## Datascape v1

Datascape is an application built by Daden Limited to enable users to gain the benefits of immersive visual analytics. Datascape embodies the experiences of Daden and others in the visualisation of data within immersive worlds, and builds on the results of the MOD and InnovateUK research detailed above.

Datascape v1 was launched in 2012, and since then we have used it on a wide variety of projects, visualising everything from cyberdata to windfarms. It was written using the Unity3D game engine as that was the sort of environment we were familiar with. However, in practice we found three big drawbacks of Unity for this sort of application:

- It was hard to integrate with "standard" business IT systems (not many people want to link SQL databases to Grand Theft Auto!)
- It was hard to use the Unity GUI tools to create an interface which was familiar to business IT users. It always felt like a game interface.
- We maxed out at around 100,000 data points, but many users said they needed to be able to visualise millions of points.

So part funded by an InnovateUK project looking at the visualisation of geochemical data we embarked on the creation of Datascape v2 – writing it in native C# and DirectX, and using the standard Windows WPF user interface. This would let us address all 3 of the main shortcomings of Datascape 1 – although at the cost of becoming Windows only.

#### **Economics Data**

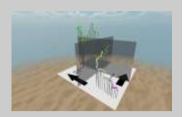

Here we have used Kettle to merge data from three sources with a common key of financial quarter from 1984 to 2009 and then bring it into Datascape. The three dimensions are:

- Bankruptcy rate (X/across screen)
- GDP (Z/into screen)
- FTSE(Y/up screen).

We then used Datascape's network generation feature to draw the line through them, and added some panels to divide the data quadrants high/low bankruptcy, and high/low GDP. Data points are colour coded for quarter/time (dark/old to light/recent).

When we looked at the data we identified 6 distinct periods, reflecting different relationships between the variables, and different stages in the UK economy and then used manual point select to group these and show each period in a different shape.

## Datascape v2

Datascape is a downloadable application which installs quickly and simple on Windows PCs. It lets you import data directly from Excel spreadsheets and CSV files (with options to link to SQL and soon NoSQL databases), and through a set of workspace and mapping templates and smart field mapping lets you get your data on the screen in a 3D environment as quickly as possible.

Datascape lets the user map any field from the data onto any of the "features" associated with a plottable data point. At the most basic those features include:

- X, Y and Z position (essential for 3D!)
- size (which you might want to vary in x,y,z)
- shape
- colour
- label

... essentially Triesman's pre-attentive stimuli.

This already gives us 8 potential "dimensions" with which to plot our data, plus the human readable label.

More advanced users can then add:

- orientation (in 3 axis)
- image/texture

as well as adding additional "rich" information:

- x/y/z axis labels per point
- clickthrough URL for drilldown
- network graph "edges"/lines between nodes

With Datascape v2 you can plot over 15 million data points on screen, although this will depend on the power of your machine, the density of the data and the complexity of the 3D objects you are using for each data point.

But getting the data onto the screen is only half the task – the key point about a visual analytics system is that you can manipulate the display in order to extract the sense, meaning and stories behind the data. With Datascape you can:

 Remap the data in seconds so as to get the best field-feature mapping to extract maximum value from the information

#### **Template Library**

The images below show some of the standard templates mapping in Datascape – but you are always free to create your own.

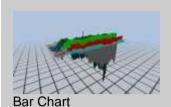

Globe

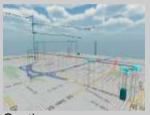

Geotime

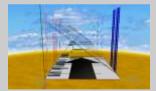

Time Tunnel

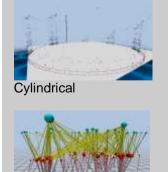

Manual/Network

Search using full boolean logic to highlight related data

- Join related data points with network lines
- Highlight selected points (from manual selection or search) by changing colour, shape and size
- Drill down to related data or information
- Bring in multiple data sets into the same space
- Adjust the amount of "3D" effect
- Scrub and animate data between times or any other values
- Use planes to segment the display to help highlight quadrants or layers of interest
- Use OpenStreetMap to plot data against a map for anywhere in the world

Datascape offers many more features than these (see <a href="http://www.datascapevr.com">http://www.datascapevr.com</a>) but it begins to give you an idea of the functionality available within an immersive visual analytics system.

# **3D Plot Types and Examples**

The sidebars show a variety of different 3D data plots created using Daden's Datascape immersive visual analytics tool. They show the wide variety of plots which can be generated including:

- 2D and 3D spatial/geocoded
- 2D geocoded plus time
- 3D scatter plot e.g. scientific data
- 3D bar charts e.g. financial data
- 3D object mapped data e.g. to globe or body
- 3D time lines and time-tunnels e.g. computer network traffic
- Network graphs e.g. from social graphs and protein data
- Layout charts e.g. from DNA data

# **Publishing to the Web**

One of the downsides of Datascape v1 was that it was hard to share the 3D visualisation unless you found someone else with Datascape and then gave them the data and the mappings. What we (and customers) have always wanted was to be able to share and experience immersive 3D visualisations on the web. The emergence of WebGL has made that possible, and with Datascape v2.1 we've made it a reality.

When you select "Publish to Web" from Datascape your current visualisation (including any applied filters) is published to our web server, and you are given a URL from which you, and anyone you give the URL too, can access the visualisations. Pasting the URL into your browser loads up a cut-down version of the Datascape viewing application, and then loads the data into it. The user can then fly through the data and examine the hover text on points just as though they were using the desktop application. And since we're using WebGL you can use Safari on a Mac, and web browsers on tablets and even smartphones to use the data.

At the moment (Feb 17) the following limitations apply, but we will work to remove those over the coming months based on customer demand:

- The WebGL viewer will only support up to around 10,000 data points, depending on your device (possibly only 2,000 on laptops/phones).
   We've put a hard cap on 10,000 data points for the export now, to both preserve performance and to conserve the use of the free data storage we are providing (hosting plans may be available later)
- We only export the data need to build the plot (x,y,z, shape colour etc), NOT the dataset itself

   so the user only sees the visualisation you created – they can't change it and they can't drill down to see the data behind each point (so make sure you put any key info in the hover text)
- You can't manage the published visualisations or track usage or delete them – but that's top of our list of things to improve.

So it may not yet be a complete solution, but it's a big step forward – letting you (and us) share 3D immersive visualisations as easily as we do 2D ones.

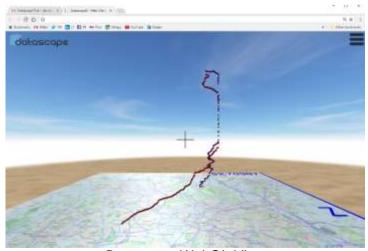

Datascape WebGL Viewer

# **Virtual Reality**

One of the big changes in the last 4 years has been the increase in interest in, and accessibility to, virtual reality. We were an early adopter of Oculus DK1 and soon had it working with Datascape, and upgraded to the DK2 when that came out.

From our experiences with DK2 we'd say that using VR to view data is an interesting experience, but I can't say we're totally sold on it yet as an everyday analysis tool. The big issues as we see it are:

- Disorientation/motion sickness you are moving around a lot in a space with a minimal ground, so not for those with a delicate stomach
- Your field of view is very constricted, so you're moving your head even more – so yet more chances for nausea!
- It's very hard to read text in VR, especially at the small font sizes used in data labelling and spreadsheet views – so good for the impression of the data but not for the fine detail.

But we're sure you'd like to be able to make your own mind up, so....

# **Introducing Datascape 2 VR**

Having played with DK2 and Oculus CV1 we actually decided to change tack, and support Google Cardboard as our initial VR device. There were two key reasons for this:

- At £10, almost anyone can afford Google Cardboard and try 3D data out in VR if they want to, far more than could afford Oculus Rift.
- Since we were doing a WebGL publisher/viewer, making a mobile VR version was almost trivial.

What this means is that when you publish a visualisation to the web as WebGL from Datascape it is instantly also available as MobileVR on Google Cardboard. Just select the VR option on the viewer application and it will go into split-screen mode, put your phone into Google Cardboard and away you go!

#### **Interface Experiments**

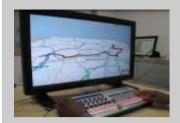

Whilst applications like Datascape just operate using conventional PCs, display screens and input devices, there is inevitable interest in how immersive visualisations can be brought out into the physical world. Some of the things we've already used over the past few years include:

- Using CAVE style 3D screens to create a true 3D display (with or without 3D goggles)
- Using Kinect type sensors to enable gesture control and navigation of the data
- Using sound as an additional plot feature and/or navigation device
- Using a MIDI Mixer (see above) as a tactile visualisation controller (with both hardware and tablet based controllers)

Our to-do list for the future includes using data-gloves and other haptic interfaces to make the data tactile (force/resistance as point another data feature), or as an alternative/addition to Kinect or for interaction.

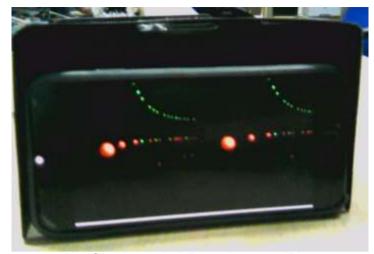

WebGL Viewer in VR mode on an iPhone

One of the challenges with Cardboard is how to navigate – you've only one button and selecting off a menu would be very cumbersome. So pressing the button cycles you through a move forward – stop – move backwards – stop sequence. It's not ideal, but works pretty well with the way that people explore immersive data.

For the future we're looking to support the WebVR standard so you'll be able to use the WebGL viewer with any VR headset, including Rift, GearVR and Vive, and we'll also be able to support handheld controllers for easier navigation – and also for object interaction. Watch this space – and let us know which features you'd like to see first!

# **Full Circle - Social Virtual Reality**

We started this paper talking about our work visualising data in the Second Life virtual world. With Social Virtual Reality (SocialVR) we have come full circle. SocialVR are places accessed through VR where people can meet and collaborate in a fully realised 3D space – essentially Second Life + VR (or more realistically 3D chatroom + VR). One of the most interesting SocialVR systems is AltSpaceVR since they offer "enclosures". An enclosure is a space within one of their environments – for instance the space above a board-room table, or the whole of the floor of an exhibition hall. As a user you can assign a URL to that enclosure, and if that URL points to a WebGL or A-Frame (cut-down WebGL) visualisation, then your visualisation appears inside the enclosure, in the AltSpaceVR space!

Well since we were already generating WebGL from Datascape2, creating an A-Frame version was almost trivial. It's not a supported feature yet (should be in 2.2),

#### **Datascape Licences**

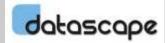

Datascape is available under the following licences:

**Trial** – 30 day limit, fully featured, then reverts to...

Free – Limit of 10,000 data points, no WebGL/VR publishing

**Personal** – 1m data points, WebGL/VR publishing, noncommercial use.

Educational – Fully featured, no points limit, no commercial use, licenced per PC not per user. £249+VAT.

**SME** – Organisation under 100 employees. Fully featured, no points limit, licenced per user (3 personal installs). £249+VAT.

**Full** - Fully featured, no points limit, licenced per user (3 personal installs). £499+VAT.

Volume discounts and enterprise licences are available.

All licences are perpetual major version, i.e. nothing more to pay until Version 3.

Storage for published visualisation subject to acceptable use, additional paid hosting available.

Prices accurate as at 1 Feb 2017.

but we'll document the process on the wiki – the upshot is that you can take a visualisation (sphere points only for now, no shapes or panels), and see it realised in AltSpaceVR and walk around and through it with your friends and discuss it in audio – a truly immersive 3D data visualisation experience.

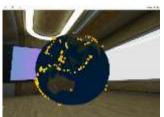

USGS Earthquake data in AltSpaceVR via Datascape

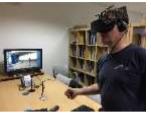

Collaborating between Spain and UK in AltSpaceVR

And of course it doesn't end there. Fieldscapes, our 3D immersive Learning environment is also very Second Life like, and a sort of SocialVR space. In Fieldscapes the exercises are defined as an XML file, and include the location (and colour, and text) of the props. Seeing as we already had a small sphere prop as a data point for use in the Fieldscapes exercises it was again relatively trivial to write a convertor to take the Datascape WebGL export and convert it to our Fieldscapes XML format. So just like AltSpaceVR we now had another multi-user, VR (and non-VR) avatar driven collaboration space in which to meet people, look at, and discuss 3D data visualisations. Again, the feature is currently unsupported, but we'll document the process on the wiki.

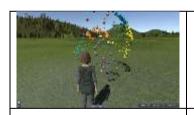

Country data plotted in Fieldscapes via Datascape

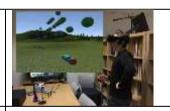

Visualising DNS data in Fieldscapes via Datascape

#### What's In It for Me?

So why should you be interested in immersive visual analytics?

The bottom line has to be that immersive visual analytics will help you understand you data better, and by understanding your data better **you will be able to make better decisions** — whether those are

operational decisions, investment decisions or decisions about alternative hypothesis. And those decisions should save cost, increase revenues or reduce risk.

Whilst not every data analysis tasks may be enhanced by immersive visual analytics we believe that there are a considerable number that would be.

The "sweet spot" for immersive visual analytics (IVA) appears to be where the data, or the relationships that you are looking for, are relatively complex, and the data relatively unstructured. You can use a tool like Datascape to look at very structured financial data, and as the quantity of that data increases then the advantages of using an IVA tool also probably increase. But it is when you start combining things like social media data with geo-coding and social graphs, or looking at complex maps of protein interactions, or plotting multiple time and geo-coded data sets that IVA really gets into its stride.

Immersive applications like Datascape opens up new possibilities as a presentation orientated data visualisation tool, allowing you to "walk" the audience through the data – again enhancing understanding and retention.

Datascape is designed to augment your existing database and analytics tool-sets rather than replace them. Datascape should work in harmony with your existing systems, drawing on your existing data repositories, and your existing upstream analysis tool, but then presenting the data in a way that gives the human analyst the best chance of making the right decision.

As the NVAC paper said at the very beginning, this is all about "taking advantage of the human eye's broad bandwidth pathway into the mind to allow users to see, explore, and understand large amounts of information at once".

#### **What Next?**

You can see many more of our immersive data visualisations (including videos of them) on our web site, where we have also links to many client projects and videos.

You can also download the 30 day trial version of Datascape from:

### Who are we?

Daden Limited is a 3D immersive visualisation and learning solution provider.

We have been working with immersive worlds and artificial intelligence technologies for over 10 years, and our clients include Government departments, city and local councils, educators and health providers and private sector organisations in the UK and abroad.

Where required we can provide security cleared staff to work on projects.

We are based in Birmingham, England and are privately owned.

# http://www.daden.co.uk/conc/datascape/datascape-download

After 30 days it reverts to 10,000 points and a non-commercial licence (and WebGL publishing is disabled), but commercial and educational licences start at only £49+VAT – see sidebar.

If you would like to have a demonstration of Datascape, or just discuss the concepts and issues raised in this paper in more detail, or then please contact us:

■ By phone on +44 (0)121 250 5678

■ By email to: info@datascapevr.com

■ On the web at: <u>www.datascapevr.com</u>

And you can always visit <a href="www.datascapevr.com">www.datascapevr.com</a> to view 3D immersive visualisations in WebGL and MobileVR to get a better idea of what we are talking about!

So go on, download Datascape today and see your data in a whole new dimension!

#### **Glossary**

AFrame – a cut down version of WebGL

Allocentric – A view relating one entity to another. Contrast with Egocentric.

AI - Artificial Intelligence

Avatar - A 2D or pseudo-3D representation of a person or character

Egocentric – A view relating an entity to your own location. Contrast with Allocentric.

Geo-coded – data with a set of spatial co-ordinates

Geo-spatial – data with a spatial position – typically related to its position on the Earth

Geo-temporal – data with both a time and geographic component

## References

Klatzky, R.L. Allocentric and Egocentric Spatial Representations: Definitions, Distinctions and Interconnections. *Lecture Notes in Computer Science*, Volume 1404, 1998.

Kot, B. Wuensche, B., Grundy, J., Hosking, J. Information Visualisation Utilising 3D Computer Game Engines. Case Study: A source code comprehension tool. *CHINZ*, 2005.

Liu G, Austen EL, Booth KS, Fisher BD, Argue R, Rempel MI, Enns JT. Multiple-object tracking is based on scene, not retinal, coordinates. J Exp Psychol Hum Percept Perform. 2005 Apr;31(2):235-47.

McCormick, B. H., DeFanti, T. A, and Brown, M. D. Visualization in scientific computing. Computer Graphics 21, 6 (1987), 1–14.

Triesman, A. Preattentive processing in vision. Computer Vision, Graphics and Image Processing. 1985.

Tufte, E.R. The Visual Display of Quantitative Information,, ISBN 978-0318029924, Graphics Press Connecticut, 1992.

Tufte, E.R. Visual Explanations, ISBN 978-0961392123, Graphics Press Connecticut, 1997.

24

cs